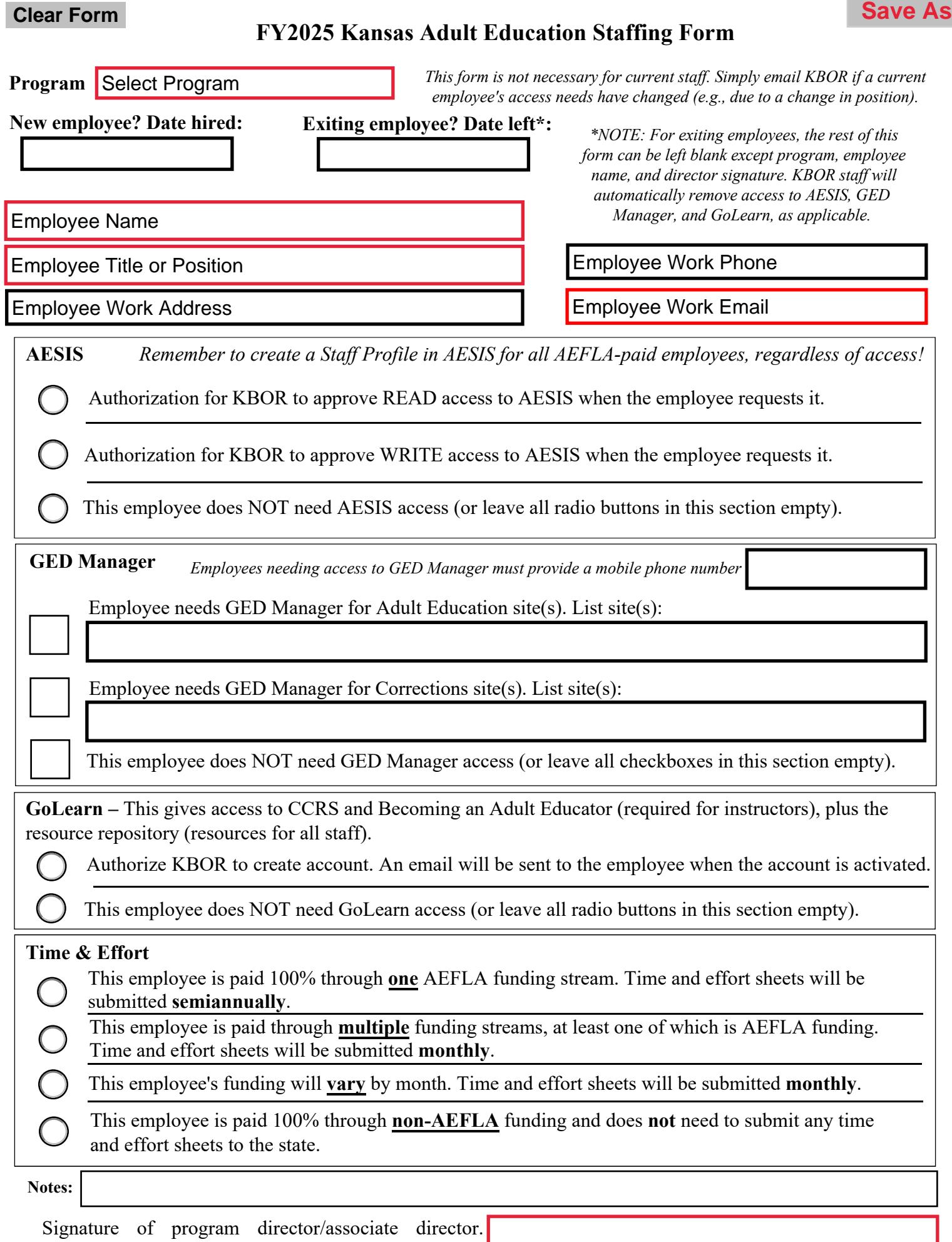

Digital ID will automatically include date of signature. *Email to [AdultEdReports@ksbor.org](mailto:AdultEdReports@ksbor.org) Updated 6/6/2024*